# BACHELOR OF COMPUTER APPLICATIONS (BCA) Syllabus VIKRAMA SIMHAPURI UNIVERSITY, Nellore with effect from 2020-2021

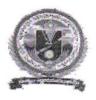

### VIKRAMA SIMHAPURI UNIVERSITY::NELLORE

Common Framework of CBCS for Colleges in Andhra Pradesh (A.P. State of Council of Higher Education)

# SYLLABUS OF BACHELOR OF COMPUTER APPLICATIONS UNDER CBCS FRAME WORK

WITH EFFECT FROM 2020-2021

PROGRAMME: THREE-YEAR B.C.A

(With learning outcomes, Unit-wise Syllabus, References, Co-curricular Activities &

Model Q.P.For Fifteen Courses of 1, 2, 3 & 4 Semesters) (To be Implemented from 2020-21 Academic Year)

### **First Semester**

| S.No | Paper<br>Code | Subject                                      | Hours/<br>Week | No of<br>Credits | Max.<br>Marks<br>Internal<br>assessment | Max.<br>Marks<br>University<br>Exam | Total<br>Marks |
|------|---------------|----------------------------------------------|----------------|------------------|-----------------------------------------|-------------------------------------|----------------|
| 1    |               | English – I                                  | 4              | 3                | 25                                      | 75                                  | 100            |
| 2    |               | Language(H/T/S) – I                          | 4              | 3                | 25                                      | 75 ·                                | 100            |
| 3    |               | Life Skill Course – I                        | 2              | 2                | -0-                                     | 50                                  | 50             |
| 4    |               | Skill Development<br>Course – I              | 2              | 2                | -0-                                     | 50                                  | 50             |
| 5    | C1            | Computer Fundamentals & Office tools         | 4              | 4                | 25                                      | 75                                  | 100            |
| 6    | C1-P          | Computer Fundamentals & Office tools-Lab     | 2              | 1                | -0-                                     | 50                                  | 50             |
| 7    | C2            | Programming in C                             | 4              | 4                | 25                                      | 75                                  | 100            |
| 8    | С2-Р          | Programming in C                             | 2              | 1                | -0-                                     | 50                                  | 50             |
| 9    | СЗ            | Numerical and<br>Statistical Methods         | 4              | 4                | 25                                      | 75                                  | 100            |
| 10   | С3-Р          | Numerical and<br>Statistical Methods-<br>Lab | 2              | 1                | -0-                                     | 50                                  | 50             |
|      |               | Total                                        | 30             | 25               | 125                                     | 625                                 | 750            |

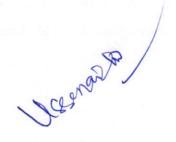

### **Second Semester**

| S.No | Paper<br>Code | Subject                               | Hours/<br>Week | No of<br>Credits | Max. Marks<br>Internal<br>assessment | Max.<br>Marks<br>University<br>Exam | Total<br>Marks |
|------|---------------|---------------------------------------|----------------|------------------|--------------------------------------|-------------------------------------|----------------|
| 1    |               | English – II                          | 4              | 3                | 25                                   | 75                                  | 100            |
| 2    |               | Language(H/T/S) – II                  | 4              | 3                | 25                                   | 75                                  | 100            |
| 3    |               | Life Skill Course – II                | 2              | 2                | -0-                                  | 50                                  | 50             |
| 4    |               | Skill Development<br>Course – II      | 2              | 2                | -0-                                  | 50                                  | 50             |
| 5    |               | Skill Development<br>Course – III     | 2              | 2                | -0-                                  | 50                                  | 50             |
| 6    | C4            | Data Structures                       | 4              | 4                | 25                                   | 75                                  | 100            |
| 7    | C4-P          | Data Structures Lab                   | 2              | 1                | -0-                                  | 50                                  | 50             |
| 8    | C5            | Object Oriented Analysis & Design     | 4              | 4                | 25                                   | 75                                  | 100            |
| 9    | C5-P          | Object Oriented Analysis & Design Lab | 2              | 1                | -0-                                  | 50                                  | 50             |
| 10   | C6            | Database Management<br>Systems        | 4              | 4                | 25                                   | 75                                  | 100            |
| 11   | C6-P          | Database Management<br>Systems Lab    | 2              | 1                | -0-                                  | 50.                                 | 50             |
|      |               | Total                                 | 32             | 27               | 125                                  | 675                                 | 800            |

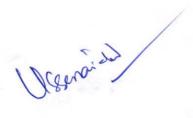

### Third Semester

| S.No | Paper<br>Code | Subject                                            | Hours/<br>Week |    | Max.<br>Marks<br>Internal<br>assessment | Max.<br>Marks<br>University<br>Exam | Total<br>Marks |
|------|---------------|----------------------------------------------------|----------------|----|-----------------------------------------|-------------------------------------|----------------|
| 1    |               | English –III                                       | 4              | 3  | 25                                      | 75                                  | 100            |
| 2    |               | Language(H/T/S) – III                              | 4              | 3  | 25                                      | 75                                  | 100            |
| 3    |               | Life Skill Course – III                            | 2              | 2  | -0-                                     | 50                                  | 50             |
| 4    |               | Life Skill Course – IV                             | 2              | 2  | -0-                                     | 50                                  | 50             |
| 5    |               | Skill Development<br>Course – IV                   | 2              | 2  | -0-                                     | 50                                  | 50             |
| 6    | С7            | Accounting and Financial Management                | 4              | 4  | 25                                      | 75                                  | 100            |
| 7    | С7-Р          | Accounting and<br>Financial Management<br>Lab      | 2              | 1  | -0-                                     | 50                                  | 50             |
| 8    | С8            | Object Oriented<br>Programming Through<br>Java     | 4              | 4  | 25                                      | 75                                  | 100            |
| 9    | С8-Р          | Object Oriented<br>Programming Through<br>Java Lab | 2              | 1  | -0-                                     | 50                                  | 50             |
| 10   | C9            | Operating Systems                                  | 4              | 4  | 25                                      | 75                                  | 100            |
| 11   | С9-Р          | Operating Systems Lab                              | 2              | 1  | -0-                                     | 50                                  | 50             |
|      |               | Total                                              | 32             | 27 | 125                                     | 675                                 | 800            |

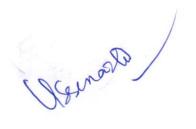

### **Fourth Semester**

| S.No | Paper<br>Code | Subject                                          | Hours/<br>Week | No of<br>Credits | Max. Marks<br>Internal<br>assessment | Max.<br>Marks<br>University<br>Exam | Total<br>Marks |
|------|---------------|--------------------------------------------------|----------------|------------------|--------------------------------------|-------------------------------------|----------------|
| 1    | C10           | Cyber Laws                                       | 4              | 4                | 25                                   | 75                                  | 100            |
| 2    | C10-P         | Cyber Laws Lab                                   | 2              | 1                | -0-                                  | 50                                  | 50             |
| 3    | C11           | Data Mining and Data<br>Warehousing              | 4              | 4                | 25                                   | 75                                  | 100            |
| 4    | C11-P         | Data Mining and Data<br>Warehousing Lab          | 2              | 1                | -0-                                  | 50                                  | 50             |
| 5    | C12           | Web Programming                                  | 4              | 4                | 25                                   | 7 <del>.</del> 5                    | 100            |
| 6    | C12-P         | Web Programming<br>Lab                           | 2              | 1                | -0-                                  | 50                                  | 50             |
| 7    | C13           | Design of Object<br>Oriented Applications        | 4              | 4                | 25                                   | 75                                  | 100            |
| 8    | С13-Р         | Design of Object<br>Oriented Applications<br>Lab | 2              | 1                | -0-                                  | 50                                  | 50             |
| 9    | C14           | Data Analytics using R                           | 4              | 4                | 25                                   | 75                                  | 100            |
| 10   | C14-P         | Data Analytics using R Lab                       | 2              | 1                | -0-                                  | 50                                  | 50             |
| 11   | C15           | Object Oriented<br>Software Engineering          | 4              | 4                | 25                                   | 75                                  | 100            |
| 12   | C15-P         | Object Oriented<br>Software Engineering<br>Lab   | 2              | 1                | -0-                                  | 50                                  | 50             |
|      |               | Total                                            | 36             | 30               | 150                                  | 750                                 | 900            |

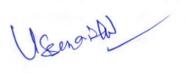

| Semester | Course<br>Code | Course Title                           | Hours/Week | Hours | Credits |
|----------|----------------|----------------------------------------|------------|-------|---------|
| I        | C1             | Computer Fundamentals and Office Tools | 4          | 60    | 4       |

### **Course Objectives:**

- 1. To introduce the concepts of computer fundamentals and their applications for the efficient use of office technology in a business environment.
- To introduce the fundamentals of computing devices and reinforce computer vocabulary, particularly with respect to personal use of computer hardware and software.
- 3. To provide hands-on use of Word, Excel and PowerPoint.

### **Course Outcomes:**

- 1. Describe the usage of computers and why computers are essential components in business and society.
- 2. Identify categories of programs, system software and applications. Organize and work with files and folders.
- 3. Compose, format and edit a word document and working with macros.
- 4. Create work sheets and using various functions.
- 5. Make presentations and inserting multimedia in them.

### UNIT-I

**Introduction to computers:** Definition of computer, Characteristics and limitations of computer, Block diagram of computer, types of computers, uses of computers, computer generations, Input devices and output devices: Keyboard and mouse, inputting data in other ways

#### UNIT - II

**Memories:** primary, secondary and cache memory, **Types of Software:** system software, Application software, commercial software, open source software, domain software and free ware software, **Programming Languages:** Introduction to Programming Languages – Generations of Programming Languages

### **UNIT-III**

MS-Word: Features of MS-Word, MS-Word Window components, creating, saving and opening documents, Formatting documents: Selecting text, Formatting characters, changing cases, Paragraph formatting, Bullets & numbering, Editing text: Copying &

18 Enor

moving data, Finding & replacing text, Reversing actions(undo). Header & footer, Working with Tables: Definition, inserting tables, inserting & deleting rows and columns. Working with Graphics: Inserting pictures, inserting shapes, inserting clipart images. Mail merging, Printing documents.

### **UNIT-IV**

MS-Excel: Excel Features, MS-Excel window components, Worksheets, rows, columns, cells. Worksheet basics: Workbooks, Creating a new workbook, Opening a Workbook, Saving a Workbook, Entering labels, values, and formulas in worksheet, Inserting rows and columns, Deleting rows and columns, Formatting Options: Adjusting row height and column width - Formatting cell values, Formulas: operators used in formula, cell references in formula, Functions: Definition, Inserting a function in Excel, Types of functions in Excel: Mathematical, Statistical, Logical, Text, Working with Charts: Different types of charts, Creating a chart, Parts of chart

### UNIT - V

Microsoft PowerPoint: PowerPoint features, MS-PowerPoint window components, creating a presentation, saving presentation and opening presentation, working with slides: Inserting, deleting, copying slides, editing text, formatting text, Formatting and Modifying Presentations: Applying transition and animation to the slides, inserting music or sound on a slide, viewing slide show

### **Text Books:**

- 1. Computer Fundamentals Pradeep .K.Sinha: BPB Publications.
- 2. Fundamentals of Computers by Reema Thareja from Oxford University Press
- 3. Microsoft Office 2007 Fundamentals, 1st Edition By Laura Story, Dawna Walls

### References:

- 1. Rajaraman, Introduction to Information Technology, PHI
- 2. Introduction to Computers Peter Norton Mcgraw Hill.
- 3. Microsoft Excel 2007, Custom Guide Inc, 2007

Usenasla

| Semester | Course<br>Code | Course Title                                  | Hours/Week | Hours | Credits |
|----------|----------------|-----------------------------------------------|------------|-------|---------|
| I        | C1-P           | Computer Fundamentals and<br>Office Tools Lab | 2          | 30    | 1       |

### MS-WORD

- 1. Prepare a document in to design a visiting card
- 2. Prepare a document to design front page of a text book
- 3. Prepare a document to illustrate headers and footers
- 4. Prepare a Call Letter for All Applicants to inform interview Details using mail merge

### MS-EXCEL

- 5. Create an excel sheet to show time table of your class
- 6. Create a pay slip with details of employee salary
- 7. Create an excel sheet for student result and grades calculation
- 8. Prepare an excel sheet for creating a pie chart for budget analysis
- 9. Prepare an excel sheet to illustrate various functions

### MS-POWERPOINT

- 10. Prepare a presentation about your college
- 11. Prepare a presentation about Olympic games
- 12. Prepare a presentation about your country / state / place

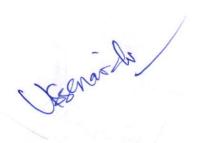

| Semester | Course<br>Code | Course Title     | Hours/Week | Hours | Credits |
|----------|----------------|------------------|------------|-------|---------|
| I        | C2             | Programming in C | 4          | 60    | 4       |

### **Course Objectives:**

- 1. Provides knowledge on Algorithms, Flow chart and different programming languages.
- 2. To train the students with basic concepts of programming using C.
- 3. Provides complete knowledge of C language.
- 4. Helps to develop logics which will help them to create program and applications in C.
- 5. Learning the basic programming constructs, they can easily switch over to any other language in future.

### **Course Outcomes:**

Upon successful completion of this course, students will be able to-

- 1. Understand the basic terminology used in computer programming.
- 2. Write, compile and debug programs in C language.
- 3. Use different data types in a computer program.
- 4. Design programs involving decision structures, loops and functions.
- 5. Understand the dynamics of memory by the use of pointers and Structures.
- 6. Apply different operations in File handling.

### UNIT - I

**Introduction to Algorithms and Programming Languages**: Algorithm – Key features of Algorithms, Flow Charts, Programming Languages – Generations of Programming Languages

**Introduction to C:** Introduction – Structure of C Program – Writing the first C Program – Files used in C Program – Compiling and Executing C Programs - Programming Examples

### **UNIT-II**

 $\begin{tabular}{l} $C$ Fundamentals: Keywords - Identifiers - Basic Data Types in $C-Variables - Constants - I/O Operators in $C-I/O$ Statements (scanf, printf) \\ \end{tabular}$ 

**Decision Control Statements:** Introduction to Decision Control Statements – Conditional Branching Statements : simple if, if..else, nested if, switch statements – Programming Examples

Useraila

### UNIT - III

Iterative Control Statements: Iterative Statements – Nested Loops – Break and Continue Statement - Goto Statement

**Arrays**: Introduction – Declaration of Arrays – Accessing elements of the Array – Storing Values in Array – one dimensional array for inter-function communication – Two dimensional Arrays – two dimensional arrays for inter-function communication

Strings: Introduction - String operations - String functions

### **UNIT-IV**

**Functions**: Introduction – using functions – Function declaration/ prototype – Function definition – function call – return statement – Passing parameters – Scope of variables – Storage Classes – Recursive functions.

**Structure and Unions:** Introduction – Nested Structures – Arrays of Structures – Structures and Functions – Unions – Arrays of Unions Variables

### UNIT-V

**Pointers:** Introduction to Pointers – declaring Pointer Variables – Passing Arguments to Functions using Pointer – Pointer and Arrays – Dynamic Memory Allocation **File Handling:** Introduction to Files, File modes, File operations, Reading Data from Files, Writing Data from Files, Detecting the End-of-file

### **Text Books:**

 Computer Fundamentals and Programming in C by Reema Thareja from Oxford University Press

#### Reference Books

- 1. E Balagurusamy: Computing Fundamentals & C Programming Tata McGraw-Hill, Second Reprint 2008, ISBN 978-0-07-066909-3.
- 2. Ashok N Kamthane: Programming with ANSI and Turbo C, Pearson Edition Publ. 2002.
- 3. Yashavant Kanetkar Let Us 'C' BPB Publications.
- Brain W Kernighan and Dennis M Ritchie The 'C' Programming language -Pearson publications.

Useenaich

| Semester | Course<br>Code | Course Title         | Hours/Week | Hours | Credits |
|----------|----------------|----------------------|------------|-------|---------|
| I        | С2-Р           | Programming in C Lab | 2          | 30    | 1       |

- 1. Write a C program to calculate the expression: ((a\*b)/c)+(a+b-c).
- 2. Write a C program to calculate  $(a+b+c)^3$ .
- 3. Write a C program to check whether the given number is Prime or Not.
- 4. Write a C program to find the sum of individual digits of a given number.
- 5. Program to convert Hours into seconds.
- 6. Write a C program to generate all the prime numbers between 1 and n, where n is a value supplied by the user.
- 7. Write a program to check whether given number is Palindrome or Not.
- 8. Write a C program to check whether a given 3-digit number is Armstrong number or not.
- 9. Write a C program to print the numbers in triangular form.

- 10. Program to display number of days in given month using Switch Case.
- 11. Write a C program to perform the following:
  - i. Addition of two matrices.
  - ii. Multiplication of two matrices.
- 12. Write a C program to determine if the given string is a palindrome or not.
- 13. Write C program to find the factorial of a given integer using recursive function.
- 14. Write a C program to concatenate two strings using pointers.
- 15. Write a C program to find the length of string using pointers.
- 16. Program to display Student Details using Structures.
- 17. Write a C program to
  - i. Write data into a File.
  - ii. Read data from a File.

Useraish

| Semester | Course<br>Code | Course Title                         | Hours/Week | Hours | Credits |
|----------|----------------|--------------------------------------|------------|-------|---------|
| I        | СЗ             | Numerical and<br>Statistical Methods | 4          | 60    | 4 .     |

### **Course Objectives:**

- 1. To learn how to perform error analysis for arithmetic operations.
- 2. To demonstrate working of various numerical methods and matrix methods
- 3. To provide a basic understanding of the derivation and use of methods of interpolation and numerical integration.
- 4. To impart knowledge of various statistical techniques.
- 5. To develop students understanding through laboratory activities to solve problems related to above stated concepts.

### **Course Outcomes:**

- 1. Skill to choose and apply appropriate numerical methods to obtain appropriate solutions to difficult mathematical problems.
- 2. Ability to apply various statistical techniques such as Measures of Central Tendency and Dispersion.
- 3. Skill to execute programs of various Numerical Methods and Statistical techniques for solving mathematical problems.

### UNIT - I: Numerical Integration, Finite Difference and Interpolation

### **Numerical Integration:**

1. Trapezoidal rule 2. Simpson's 1/3 rule 3. Simpson's 3/8 rule

### **Finite Difference and Interpolation:**

Finite Differences - Forward Differences - Backward differences.

Newton's forward interpolation formula - Newton's backward interpolation formula

### UNIT - II: Matrix Algebra

**Matrix Algebra:** Types of matrices -Matrix addition and subtraction - Matrix multiplication-Transpose of a matrix, row matrix, column matrix, Symmetric and skew symmetric matrices.

### **UNIT - III: Linear Equations**

Ad joint of a square matrix- Inverse of square matrix by using Adj A 3 order only and Rank of a Matrix.

### **Solution of Linear Equations**

- (i) Cramer's Rule
- (ii) Matrix Inverse method

#### Statistical Methods

Useraldo

### **UNIT-IV:**

Basic concepts and definition of statistics: measures of central tendency, Mean, Median and Mode, Standard deviation, coefficient of variation Skewness, Karl pearson's coefficient of skewness, Bowley's Coefficient of skewness,

### UNIT- V:

Correlation: Karl Pearson correlation coefficient, Rank correlation and illustrated examples.

**Probability:** Basic concepts and definition of probability, probability axioms, conditional probability, addition and multiplication theorem of probability (Based on set theory concepts), Only Statements, Problems and applications.

**Note: 1.** Concentration on numerical problems only.

2. Proofs of theorems and Derivations of expressions are omitted.

#### **Text Books:**

- 1. Mathematical Methods by Dr.T.K.V. Iyengar, Dr.B.Krishna Gandhi, Dr. S.Ranganatham, and Dr.M.V.S.S.N. Prasad by S.Chand publications 6th revised edition 2011.
- 2. Quantitative Techniques by C.Satyadevi by S.Chand Company

### **Reference Books:**

- 1. Higher Engineering Mathematics by Dr.B.S.Grewal by Karna publisher"s 34th edition.
- 2. Statistical Methods Snedecor G.W. & Cochran W.G. Oxford & + DII.
- 3. Elements of Statistics Mode. E.B. Prentice Hall.
- 4. Statistical Methods Dr. S.P. Gupta Chand & Sons.

Uzuraida

| Semester | Course<br>Code | Course Title                             | Hours/Week | Hours | Credits |
|----------|----------------|------------------------------------------|------------|-------|---------|
| I        | С3-Р           | Numerical and Statistical<br>Methods Lab | 2          | 30    | 1       |

- 1. Problem on Trapezoidal rule.
- 2. Problem on Simpsons 1/3<sup>rd</sup> rule.
- 3. Problem on Simpsons 3/8<sup>rd</sup> rule.
- 4. Forward and backward difference Tables.
- 5. Problem on Newton's forwards interpolation formula.
- 6. Problem on Newton's backward interpolation formula.
- 7. Problem on Matrix addition, Subtraction and multiplications.
- 8. Problems on Symmetric and Skew Symmetric Matrices.
- 9. To find adjoint of a square Matrices.
- 10. To find Inverse of a Square Matrices.
- 11. Solution of linear equations by Cramer and Inverse Methods.
- 12. To find Mean, Median and Mode for grouped data.
- 13. To find Standard deviation.
- 14. To find correlation.
- 15. To find rank correlation.

Ugenavli

### NUMERICAL AND STATISTICAL METHODS

(Statistical tables and Electronic Calculators are allowed)

### MODEL QUESTION PAPER

**TIME: 3 HOURS** 

MAX. MARKS:75

#### **SECTION-A**

Answer any five questions. Each question carries 5 marks  $5 \times 5 = 25M$ 

1. The following table shows the temperature f(t) as follows

| t    | 1  | 2  | 3  | 4  | 5  | 6  | 7  |
|------|----|----|----|----|----|----|----|
| f(t) | 81 | 75 | 80 | 83 | 78 | 70 | 60 |

Use Simpson's  $\frac{1}{3}$  method to estimate  $\int_{1}^{7} f(t) dt$ 

2. Construct backward difference table to the following data and find  $\nabla^2 y_2, \nabla^4 y_2$ 

| x | 0 | 1 | 2  | 3  | 4   | 5   | 6    |
|---|---|---|----|----|-----|-----|------|
| у | 0 | 1 | 16 | 81 | 256 | 625 | 1296 |

3. If 
$$A = \begin{bmatrix} 8 & 9 \\ 5 & -1 \end{bmatrix}$$
,  $B = \begin{bmatrix} -2 & 3 \\ 4 & 0 \end{bmatrix}$  then find AB and BA

4. If 
$$A = \begin{bmatrix} 1 & 2 \\ 1 & 1 \end{bmatrix}$$
 then find  $A^2 + A + I$ 

5. Examine the following Matrix is Singular or Non-Singular 
$$A = \begin{bmatrix} 3 & 8 & 1 \\ -4 & 1 & 1 \\ -4 & 1 & 1 \end{bmatrix}$$
.

6. Find the inverse matrix of 
$$A = \begin{pmatrix} 2 & -3 \\ 4 & 6 \end{pmatrix}$$

- 7. Find Median, and Mode to the following data: 4, 5, 6, 4, 5, 4, 10
- 8. Find Karl-Pearsons Coefficient of Skewness to the following data mean=150, mode=185, standard deviation  $(\sigma) = 55$ .
- 9. The ranks of two subjects A and B are given below. Obtain rank correlation coefficient. (3,2),(4,4),(1,1),(2,3),(6,6),(5,5)
- 10. Define sample space and random experiment.

### **SECTION-B**

ANSWER ANY FIVE QUESTIONS. EACH QUESTION CARRIES 10 MARKS 5 X 10 = 50

18200 chs

### 11. Find f(1.6) using Newton's forward Interpolation formula from the following table

| x | 1    | 1.4  | 1.8  | 2.2 |
|---|------|------|------|-----|
| y | 3.49 | 4.82 | 5.96 | 6.5 |

12. Evaluate 
$$\int_{0}^{6} \frac{1}{1+x} dx$$
 by using trapezoidal rule.

13. 
$$A = \begin{bmatrix} 1 & 2 \\ 0 & 5 \end{bmatrix}$$
 and  $B = \begin{bmatrix} 2 & 5 \\ 1 & 0 \end{bmatrix}$  then find (i)  $AB(ii)BA(iii)A + B(iv)(A+B)^T(v)A - B$ 

14. Evaluate 
$$A^2 - 3A + 9I$$
 where  $A = \begin{bmatrix} 1 & -2 & 3 \\ 2 & 3 & -1 \\ -3 & 1 & 2 \end{bmatrix}$  and  $I$  is the unit Matrix.

15. Find the rank of 
$$A = \begin{bmatrix} 3 & -1 & 2 \\ -3 & 1 & 2 \\ -6 & 2 & 4 \end{bmatrix}$$
.

$$2x - y + 3z = 9, x + y + z = 6, x - y + z = 2$$

### 17. Calculate Arithmetic Mean for the following data:

| X | 1 | 2 | 3  | 4  | 5  | 6  | 7 |
|---|---|---|----|----|----|----|---|
| F | 5 | 9 | 12 | 17 | 14 | 10 | 6 |

### 18. The following are the runs scored by two batsmen A and B in 10 Innings. Find out who is better run getter and who is more consistent player

| oction run ge | tici and wi | 10 13 1110 | ic cons | istem p | layer |    |    |    |     |    |
|---------------|-------------|------------|---------|---------|-------|----|----|----|-----|----|
| A runs        | 90          | 110        | 5       | 10      | 125   | 15 | 35 | 16 | 134 | 10 |
| B runs        | 65          | 68         | 52      | 47      | 63    | 25 | 25 | 60 | 55  | 60 |

### 19. Calculate coefficient of correlation of the following data:

|   | . Cure unate coefficient of confetation of the following data. |    |    |    |    |    |    |    |    |
|---|----------------------------------------------------------------|----|----|----|----|----|----|----|----|
| x | 10                                                             | 12 | 13 | 16 | 17 | 20 | 25 | 30 | 34 |
| У | 20                                                             | 22 | 26 | 27 | 29 | 33 | 37 | 40 | 42 |

20. Write classical, statistical and axiomatic definitions of probability.

### **Instruction to Paper Setter:**

Paper Setter must select TWO Short Questions and TWO Essay Questions from Each Unit

Usenarla

| Semester | Course Code | Course Title    | Hours/Week | Hours | Credits |
|----------|-------------|-----------------|------------|-------|---------|
| II       | C4          | Data Structures | 4          | 60    | 4       |

### **Course Objectives:**

1. The objective of the course is to make a student to implement data structures and organize data based on data structures for efficient access.

### **Course Outcomes:**

- 1. Identify data structures suitable to solve problems.
- 2. Developing algorithms.
- 3. Identifying the use of Time and Space Complexity.
- 4. Implementing different sorting & searching techniques.

### UNIT-I

**INTRODUCTION TO DATA STRUCTURE:** Definition, Data Types, Abstract Data Types (ADT), classification of data structure - primitive & non-primitive data structures, Linear and Non-linear data structures

ARRAYS: Definition, one dimensional array, two dimensional arrays, Applications, pointers.

**LINKED LIST:** Definition, linked list ADT, single linked list, double linked list, circular linked list, comparison of linked list with Arrays.

### UNIT-II

**STACKS:** Definition, Stack as an ADT & Operations on stack, Applications of stack, Representation of stack.

**QUEUES:** Definition, Queue as an ADT & Operations on Queue, Application of Queues, Representation of Queues, Various Queue Structures: circular Queue, DEQueue.

### UNIT - III

**TREES:** Definition, Basic Tree Terminology. **Binary Tree** – Definition, Properties of Binary Trees, Types of Binary Trees, Representation of Binary Tree, Binary Tree Traversals. **Binary Search Tree (BST)** – Definition, Operations on a Binary Search Tree, Examples of BST.

### **UNIT-IV**

Vserasti

**GRAPHS:** Definition, Basic Graph Terminology, Representation of Graphs, Graph Traversal – DFS and BFS. Topological sort, Shortest Path problem, Minimum Spanning Tree.

### UNIT-V

**SORTING:** Definition, Sorting methods - Bubble Sort, Selection Sort, Quick Sort, Insertion Sort, Merge Sort.

SEARCHING: Definition, searching methods - Linear or Sequential Search, Binary Search.

#### **Text Books:**

- "Classic Data Structures", by DEBASIS SAMANTHA 2<sup>nd</sup> EDITION, PHI publications , 2009
- "Data Structures and Algorithms", by NARASIMHA KARUMANCHI CAREERMONK Publications , 2017

#### Reference Books:

- 1. Data structures by Lipschutz, McGraw Hill Education
- 2. Fundamentals of Data Structures in C by Sahni Horowitz, University Press
- 3. Data Structures And Algorithms by Alfred V Aho and John E Hopcroft and Jeffrey D Ullman, Pearson Education
- 4. "Data Structures through C", Yashavant Kanetkar, BPB Publications

Useralli

| Semester | Course Code | Course Title        | Hours/Week | Hours | Credits |
|----------|-------------|---------------------|------------|-------|---------|
| II       | C4-P        | Data Structures Lab | 2          | 30    | 1       |

- 1. Program to generate Fibonacci series using recursion
- 2. Program for implementation of stack using arrays.
- 3. Program for implementation stack using linked list.
- 4. Program for implementation queue using array.
- 5. Program for implementation queue using linked list.
- 6. Program for implementation of circular queue.
- 7. Program for linear searching.
- 8. Program for binary searching.
- 9. Program for Binary search tree operations.
- 10. Program to implement Graph traversal using DFS
- 11. Program to implement Graph traversal using BFS
- 12. Program for bubble sort
- 13. Program for selection sort
- 14. Program for insertion quick sort
- 15. Program for merge sort

Usenan D

| Semester | Course<br>Code | Course Title                        | Hours/<br>Week | Hours | Credits |
|----------|----------------|-------------------------------------|----------------|-------|---------|
| II       | C5             | Object Oriented Analysis and Design | 4              | 60    | 4       |

### **Course Objectives:**

- 1. To provide a sound understanding of the fundamental concepts and historical evolution of the model.
- To facilitate a mastery of the notation and process of object-oriented analysis and design.

### Course Outcomes:

By the end of the course, student will be able to:

- 1. Have Knowledge in evolution and foundations of OO Model and its elements.
- 2. Identify relationship between classes and objects.
- 3. Know importance of classification and can identify classes and objects.
- 4. Have basic knowledge of UML.
- 5. Knowledge in syntax and semantics of UML.

### UNIT - I:

The Object Model-The Evolution of the Object Model: The generations of programming languages, the topology of Programming languages. Foundations of the Object Model: Object Oriented Analysis, Object Oriented design, Object Oriented Programming. Elements of the Object Model: Programming Paradigm(programming style), The Major and Minor Elements of the Object Models, Abstraction, Encapsulation, Modularity, Hierarchy(single inheritance, multiple inheritance, Aggregation), Static and Dynamic Typing, Concurrency, Persistence.

### **UNIT - II:**

Classes and Objects-The Nature of an Object: What is and what is not an Object, State, Behavior, and Identity. Relationships among Objects: Links, Aggregation. The Nature of a Class: Interface and Implementation, Class Lifecycle. Relationships among Classes: Association: Semantic Dependencies, Multiplicity, Inheritance, Polymorphism, Aggregation, Dependencies. The Interplay of Classes and Objects: Relationship between Classes and Objects

Useenail

### **UNIT - III:**

Classification-The Importance of Proper Classification: The Difficulty of Classification, The Incremental and Iterative Nature of Classification. Identifying classes and Objects: Classical and Modern Approaches.

Object Oriented Analysis: Classical Approaches, Behavior Analysis, Domain Analysis, Use Case Analysis.

### **UNIT-IV:**

The Unified Modeling Language: Diagram Taxonomy: Structure Diagrams, Behavior Diagrams. The Use of Diagrams in Practice: Conceptual, Logical and Physical Models The Syntax and Semantics of the UML: The Package Diagrams, Component Diagrams, Deployment Diagrams, Use Case Diagrams.

### UNIT - V:

The Syntax and Semantics of the UML: Activity Diagrams, Class Diagrams, Sequence Diagrams, Interaction Diagrams, State Machine Diagrams, Object Diagrams

### **Text Book:**

1. Object-Oriented Analysis and Design with Applications, 3rd Edition, By: Robert A. Maksimchuk, Bobbi J. Young, Grady Booch, Jim Conallen, Michael W. Engel, Kelli A. Houston, Pearson education.

### **Reference Books:**

- 1. James Rumbaugh, Jacobson and Booch, Unified Modeling Language reference manual, PHI.
- Ali Bahrami, Object oriented system development-using the unified modeling language, Tata McGraw Hill international edition, computer science series.

Usenaily

| Semester | Course<br>Code | Course Title                            | Hours/Week | Hours | Credits |
|----------|----------------|-----------------------------------------|------------|-------|---------|
| II       | C5-P           | Object oriented analysis and design lab | 2          | 30    | 1       |

- 1. Demonstrate Package Diagram for Hydroponics Gardening system.
- 2. Demonstrate Component Diagram for the Environmental control system.
- 3. Demonstrate Deployment Diagram for Environmental control system.
- 4. Develop Use Case Diagram for Hydroponics Gardening system.
- 5. Demonstrate Activity Diagram for Hydroponics Gardening system.
- 6. Demonstrate Class Diagram for the Environmental control system.
- 7. Demonstrate sequence diagram Environmental controller system.
- 8. Demonstrate sequence diagram for returning and removing books for library system
- 9. Demonstrate use case for returning book with fine for library system.
- 10. Draw the State Machine Diagram for the Duration Timer.
- 11. Draw the Interaction Diagram for Library system.
- 12. Demonstrate Object Diagram for the library system.

Usenazal

| Semester | Course<br>Code | Course Title                | Hours/Week | Hours | Credits |
|----------|----------------|-----------------------------|------------|-------|---------|
| II       | C6             | Data Base Management System | 4          | 60    | 4       |

### **Course Objectives:**

1. The objective of the course is to introduce the design and development of databases for data science with analytical features in relational databases.

### **Course Learning Outcomes:**

Upon successful completion of the course, a student will be able to:

- 1. Gain knowledge of Database, DBMS and SQL.
- 2. Learn SQL as best analysis tool for extract data in different ways
- 3. Create a small database using SQL.
- 4. Able to construct SQL queries to Store, Retrieve data in database
- 5. Model database using ER Diagrams and design database schemas based on the model.

### UNIT - I

Introduction to Database Management System: Introduction to data, information, database, database management systems, file-based system, Drawbacks of file-Based System, Classification of Database Management Systems, advantages and disadvantages of database approach, services of database systems, Components of Database Management System

#### **UNIT-II**

**The Relational Database Model:** Various Data Models, Relational Database model, Keys used in Relational model, Relational Data Integrity, Relational set operators, Relationships within the Relational Database, Codd's relational database rules.

**Entity–Relationship Model:** Introduction, The components of an ER model, entities, attributes, relationships, Classification of Entity Sets, Attribute Classification, Relationship Degree, Relationship Classification

Userasa

### **UNIT - III**

**Introduction to SQL:** Structured Query Language (SQL) – Introduction - SQL data types - SQL literals, **SQL operators:** Arithmetic Operators - Comparison Operators - Logical Operators - Set Operators - Operator Precedence

Types of SQL commands: DDL, DML, TCL, DCL

**Tables:** Creating tables – Altering tables – dropping tables – displaying structure of table. **Inserting, updating, and deleting:** INSERT statement – Bulk inserts of data – UPDATE statement – DELETE statement

### **UNIT-IV**

Queries and Subqueries: using SELECT statement

Aggregate Functions – Introduction – COUNT(), COUNT(\*), SUM(), AVG(), MAX() and MIN() functions. Multiple table processing: Joins and Unions
TCL commands: COMMIT, ROLLBACK, and SAVEPOINT statements
DCL commands: Privileges and roles – Granting and Revoking privileges and roles –
GRANT and REVOKE statements.

### **UNIT-V**

**PL/SQL:** Introduction, Structure of PL/SQL program, PL/SQL Data Types, operators used in PL/SQL, variables, declaring variables in PL/SQL, Creating and running a PL/SQL Program, **Control Structures:** Conditional control statements, Iterative Control statements, **Cursors:** Types of cursors, Steps to create a Cursor, using cursors in PL/SQL program

### **Text Books:**

- Database management Systems, Alexis Leon and Mathews Leon, Vikas Publications 2002
- 2. Peter Rob, Carlos Coronel, Database Systems Design, Implementation and Management, Seventh Edition, Thomson (2007)
- 3. SQL, PL/SQL the Programming Language of Oracle, Ivan Bayross, BPB publications

#### **References Books:**

- 1. Elimasri / Navathe, Fundamentals of Database Systems, Fifth Edition, Pearson Addison Wesley (2007).
- 2. Database Principles, Programming, and Performance, P.O'Neil, E.O'Neil, 2nd ed., ELSEVIER.
- 3. SQL: The Ultimate Beginners Guide by Steve Tale.
- 4. Database System Concepts by Abraham Silberschatz, Henry Korth, and S. Sudarshan, McGrawhill
- 5. Database Management Systems by Raghu Ramakrishnan, McGrawhill

Ugenarly

| Semester | Course<br>Code | Course Title                       | Hours/<br>Week | Hours | Credits |
|----------|----------------|------------------------------------|----------------|-------|---------|
| П        | С6-Р           | Data Base Management System<br>Lab | 2              | 30.   | 1       |

- 1. Illustrate the creation of a table with constraints
- 2. Creation of college database and establish relationships between tables
- 3. Employee database

An enterprise wishes to maintain a database to automate its operations. Enterprise divided into certain departments and each department consists of employees. The following two tables describes the automation schemas

Dept (deptno, dname, loc)

Emp (empno, ename, job, mgr, hiredate, sal, comm, deptno)

Generate the following queries using data of above tables.

- i. List out all employees details
- ii. Display empno, ename, job and sal columns of all employees
- iii. Display employee details who are working as 'CLERK'
- iv. Find out number of employees working in each department
- v. Find out job wise total salaries and number of employees.
- vi. Calculate HRA as 30% and DA as 65% of salary
- 4. Demonstrate the use of GRANT and REVOKE commands to provide authorization

### PL/SQL PROGRAMS

- 5. Write a PL/SQL program to check the given number is armstrong or not.
- 6. Write a PL/SQL program to check the given string is palindrome or not.
- 7. Writ a PL/SQL program to generate multiplication tables
- 8. Write a PL/SQL code to find the factorial of any number.
- 9. Write a PL/SQL program to check the given number is palindrome or not.
- 10. Write a PL/SQL program to display to 10 rows in Emp table based on their job and salary.
- 11. Write a PL/SQL program to raise the employee salary by 10% for department number 30 people
- 12. Write a procedure to update the salary of Employee, who are not getting commission by 10%.

Usserada

| Semester | Course<br>Code | Course Title                        | Hours/Week | Hours | Credits |
|----------|----------------|-------------------------------------|------------|-------|---------|
| III      | C7             | Accounting and Financial Management | 4          | 60    | 4       |

### **Course Objectives:**

 This paper is designed to impart knowledge regarding concepts of Accounting and financial management. This course is useful for Students to get placements in different offices as well as companies in Accounts departments.

### **Course Outcomes:**

- 1. Company Setup & Configurations.
- 2. Recording Financial Transactions.
- 3. Financial Reports

### UNIT - I: - Fundamentals of Management

Definition – Nature & scope of Management – Characteristics of Management – Functions of Management – Henry Fayol Principles of Management – Effective Manager – Introduction to Financial Management – Definition - Need of financial management - characteristics of financial management

### UNIT - II: - Introduction to Accounting

Need for Accounting – Definition – Objectives, Advantages – Book keeping and Accounting – Accounting concepts and conventions – Accounting Cycle – Classification of Accounts and its rules – Double Entry Book-keeping – Journalization – Posting to Ledgers, Balancing of ledger Accounts (problems).

### **UNIT - III: Subsidiary Books:**

Types of Subsidiary Books – purchases Book-Purchase returns Book-Sales Book – Sales returns Book – Cash Book – Simple Cash Book – Two Columnar Cash Book – Three-column Cash Book – Petty cash Book (Problems).

### UNIT - IV: - Bank Reconciliation Statement:

Need for bank reconciliation - Reasons for difference between Cash Book and Pass Book Balances- Preparation of Bank Reconciliation Statement- Problems on both favorable and unfavorable balances.

### UNIT - V: Trail Balance and Final Accounts:

Meaning objectives - Methods of preparation of trial balance - Totals method - Balances

Usseroll

### Method

Preparation of Final Accounts: Trading account – Profit and Loss account – Balance Sheet – with adjustments- Bad debts- Provision for bad debts (Simple Problems).

### Reference Books:

- 1. T.S.Reddy & A. Murthy, Financial Accounting, Margham Publications
- 2. Organization and Management by R.G. Agarwal TATA Mc Grawhill Pub. Ltd.,
- 3. S.P. Jain & K.L Narang, Accountancy-I, Kalyani Publishers
- 4. Tulasian, Accountancy -I, Tata McGraw Hill Co.
- 5. V.K.Goyal, Financial Accounting, Excel Books
- K. Arunjothi, Fundamentals of Accounting; Maruthi Publications

Usenach

| Semester | Course<br>Code | Course Title                            | Hours/Week | Hours | Credits |
|----------|----------------|-----------------------------------------|------------|-------|---------|
| III      | С7-Р           | Accounting and Financial Management Lab | 2          | 30.   | 1       |

- 1. Preparation of ledger and cash book
- 2. Practice and functioning of triple column cash book
- 3. Creation of journal voucher
- 4. Creation of payment voucher
- 5. Preparation of Bank reconciliation statements
- 6. Create company using accounts
- 7. Displaying trial balance
- 8. Displaying financial statements

Uzenarlo

### ACCOUNTING AND FINANCIAL MANAGEMENT MODEL QUESTION PAPER

Time: 3 Hours Max. Marks: 75

### **SECTION-A**

Answer any FIVE of the following Questions:

 $(5 \times 5 = 25 \text{ Marks})$ 

- 1. Write characteristics of management
- 2. Explain role of effective manager
- 3. Write advantages of accounts
- 4. Differentiate book keeping and accounting

| 5. | From the following particulars prepare Raju's A/c | Rs.    |
|----|---------------------------------------------------|--------|
|    | 1-1-2014 Amount due from Raju                     | 8,000  |
|    | 5-1-2014 Sold goods to Raju                       | 14,000 |
|    | 8-1-2014 Purchased goods from Raju                | 5,000  |
|    | 14-1-2014 Cash received from Raju                 | 6,000  |
|    | 24-1-2014 Cash paid to Raju                       | 4,000  |
|    | 21 1 2014 Pain's A/a sattled by chaque            |        |

31-1-2014 Raju's A/c settled by cheque

6. A trader maintains Petty cash book under imprest system. Record the following

Transactions in his Petty Cash Book:

| 2014   |                             | Rs. |
|--------|-----------------------------|-----|
| Sep. 1 | Received for Petty payments | 500 |
| 2      | Postage                     | 40  |
| 5      | Stationery                  | 25  |
| 8      | Advertising                 | 50  |
| 12     | Wages paid                  | 20  |
| 16     | Carriage                    | 15  |
| 20     | Conveyance                  | 22  |
| 30     | Postage                     | 50  |

- 7. From the following particulars prepare bank Reconciliation statement as on 30.04.2010
  - a) Bank Balance as per Pass book Rs 12000.
  - b) Cheques deposited but not collected Rs.2000
  - c) Cheques issued but not presented Rs 1500
  - d) Bank Charges appeared in Passbook Rs 200
- 8. What are the causes for the difference in cash book and pass book balance?
- 9. From the following particulars Prepare Trial Balance.

| Cash             | 4000  | Plant      | 30000 |
|------------------|-------|------------|-------|
| Capital          | 25000 | Bank Loan  | 6000  |
| Stock            | 5000  | Sales      | 10000 |
| O/S Expenses     | 1000  | Reserve    | 3000  |
| Drawing          | 3000  | O/S Income | 4000  |
| Purchase Returns | 1000  | Creditors  | 15000 |
| Purchases        | 15000 |            |       |

(PTO)

Ugenarh)

### 10. Prepare trading account from the following items

| rchases     | 50,000   |
|-------------|----------|
| les         | 2,65,000 |
| ening Stock | 20,000   |
| rriage      | 1,500    |
| d debts     | 4,000    |
| les Returns | 1,000    |
| osing Stock | 62,000   |

### SECTION - B

### Answer any FIVE of the following Questions

 $(5 \times 10 = 50 \text{ Marks})$ 

- 11. Define Management. Explain the functions of management
- 12. Write about Henry Fayol principles of Management
- 13. Classify the following into Personal, Real and Nominal Accounts
  - (a) Capital (b) Rent recovered (c) Accrued Interest
  - (d) Discount (e) Bad debts (f) Carriage (g) goodwill
  - (h) Premises (i) Investments (j) Work-in-Progress.
- 14. Journalise the following transactions.
  - (a) Rao starts business with Rs.10,000 cash and a building worth Rs.50,000
  - (b) Purchased goods worth Rs.20,000 out of which goods worth Rs.12,000 was on credit from Shyam.
  - (c) Sold goods on credit worth Rs.16,000 to Ram.
  - (d) Received Rs.15,600 from Ram in full settlement of his account.
  - (e) Paid Rs.11,800 to Shyam in full settlement of Rs.12,000 due to him.
  - (f) Paid wages Rs.500 and salaries Rs.2,000
- 15. Enter the following transactions in suitable subsidiary books.

|       |                                   | Rs.   |
|-------|-----------------------------------|-------|
| Jan.1 | Purchased goods from Rekha        | 7,500 |
| 4     | Sold goods to Midhum              | 8,000 |
| 5     | Returned gods to Rekha            | 500   |
| 6     | Sridevi bought goods from us      | 4,000 |
| 8     | Received goods returned by Midhun | 400   |
| 10    | Rajesh sold goods to us           | 4,000 |
| 15    | Sold goods to Kishore             | 3,000 |
| 16    | Returned goods to Rajesh          | 600   |
| 20    | Kishore returns goods             | 500   |

(PTO)

Ugenairl

16. Enter the following transactions in a three column cash book.

| 2018      |                                              | Rs.    |
|-----------|----------------------------------------------|--------|
| January 1 | Started business with cash                   | 40;000 |
| 2         | Opened savings bank account with Vijaya Bank | 16,000 |
| 5         | Bought goods by cheque                       | 350    |
| 6         | Received cheque from Suhas                   | 400    |
|           | Allowed him discount                         | 20     |
| 8         | Sold goods for cash                          | 80     |
| 10        | Paid into bank – Cash                        | 60     |
|           | Cheque                                       | 400    |
| 14        | Paid Sateesh by cheque                       | 690    |
|           | Discount received                            | 10     |
| 17        | Paid Carriage                                | 300    |
| 20        | Drew from bank for office                    | .400   |
| 31        | Paid Salaries by cheque                      | 200    |

- 17. From the following particulars prepare Bank Reconciliation Statement.
  - (a) Debit balance as per cash book is Rs. 10,000.
  - (b) Cheques issued but not presented for payments Rs. 1,500.
  - (c) Cheques paid into bank but not credited Rs. 1,000.
  - (d) Interest credited in pass book only Rs. 100.
  - (e) Cheques received, entered in cash book but omitted to send to bank Rs. 500.
  - (f) Bills collected and credited in pass book only Rs. 2,000.
- 18. From the following transactions prepare bank reconciliation statement of Prabhas as on 30.04.2018
  - a) Overdraft balance as per pass book Rs. 20,000
  - b) On 24<sup>th</sup>. April Cheques worth Rs. 8000 were issued of which cheques worth Rs 5000 were presented for payment.
  - c) On 29<sup>th</sup> April Cheques worth Rs. 10000 were Deposited with the bank of which cheques worth Rs 8000 were only collected.
  - d) Interest on Investments Rs. 2000 was collected by bank which was appeared in Passbook
  - e) Bank Charges Rs 200 and interest on overdraft Rs 150 were debited in pass book.

(PTO)

Usenaloh

19. The following trial balance was prepared by a clerk appointed newly by Rao & Company. Some errors were found in the Trial Balance due to lack of experience in preparing accounts. Prepare Trial Balance by rectifying these mistakes.

| S.No | Particulars       | Debit Rs.      | Credit Rs. |
|------|-------------------|----------------|------------|
|      | Opening Stock     | 5,000          |            |
|      | Capital           |                | 60,000     |
|      | Discount allowed  |                | 500        |
|      | Discount received |                | 700        |
|      | Fixed Assets      |                | 60,000     |
|      | Sales             | 85,000         |            |
|      | Purchases         | ander Mil      | 45,000     |
|      | Purchase returns  | STANDAR BED    | 1,000      |
|      | Sales returns     | 2,000          |            |
|      | Carriage inwards  |                | 600        |
|      | Carriage outwards |                | 700        |
|      | Wages, Salaries   | 25,000         |            |
|      | Bills receivable  | 7,000          |            |
|      | Debtors           | 9,000          |            |
|      | Bills Payable     | Section of the | 7,000      |
|      | Rent              | 3,000          |            |
|      | Interest Paid     |                | 2,000      |
|      | Cash              | 800            |            |
|      | Creditors         | 6,900          | S SETTING  |
|      | Closing Stock     | 33,800         |            |
|      |                   | 1,77,500       | 1,77,500   |

20. The following are the figures extracted from the Books of Krishna Murthy on 31-12-2018; Prepare Final Accounts:

| Capital       Rs.       Rs.         Plant & Machinery       20,000         Furniture       11,500         Sundry Debtors & Creditors       15,000       20,000         Bills Receivable & Payable       10,000       5,000         Opening Stock       20,000         Purchases & Sales       60,000       90,000         Depreciation       1,200 |
|----------------------------------------------------------------------------------------------------|
| Plant & Machinery       20,000         Furniture       11,500         Sundry Debtors & Creditors       15,000       20,000         Bills Receivable & Payable       10,000       5,000         Opening Stock       20,000         Purchases & Sales       60,000       90,000                                                                      |
| Plant & Machinery       20,000         Furniture       11,500         Sundry Debtors & Creditors       15,000       20,000         Bills Receivable & Payable       10,000       5,000         Opening Stock       20,000         Purchases & Sales       60,000       90,000                                                                      |
| Furniture       11,500         Sundry Debtors & Creditors       15,000       20,000         Bills Receivable & Payable       10,000       5,000         Opening Stock       20,000         Purchases & Sales       60,000       90,000                                                                                                    |
| Sundry Debtors & Creditors       15,000       20,000         Bills Receivable & Payable       10,000       5,000         Opening Stock       20,000         Purchases & Sales       60,000       90,000                                                                                                    |
| Bills Receivable & Payable       10,000       5,000         Opening Stock       20,000       90,000         Purchases & Sales       60,000       90,000                                                                                                    |
| Opening Stock         20,000           Purchases & Sales         60,000         90,000                                                                                                    |
| Purchases & Sales 60,000 90,000                                                                                                    |
| 1 200                                                                                                    |
| Depreciation 1,200                                                                                                    |
| Outstanding Salaries 800                                                                                                    |
| Salaries 10,000                                                                                                    |
| Wages 22,000                                                                                                    |
| Insurance 1,000                                                                                                    |
| Prepaid Insurance 100                                                                                                    |
| Carriage 400                                                                                                    |
| 10% Loan 5,400                                                                                                    |
| <i>Total</i> 1,71,200 1,71,200                                                                                                    |

Adjustments: (a) Write off Rs. 1,000 as Bad Debts and provide 5% on debtors for bad debts.

(b) Closing Stock was valued at Rs. 40,000.

(c) Allow 10% Interest on Capital.

**Instruction to Paper Setter:** 

Paper Setter must select TWO Short Questions and TWO Essay Questions from Each Unit.

Kenarth

| Semester | Course<br>Code | Course Title                                   | Hours/Week | Hours | Credits |
|----------|----------------|------------------------------------------------|------------|-------|---------|
| III      | C8             | Object Oriented<br>Programming through<br>Java | 4          | 60    | 4       |

### **Course Objectives:**

1. Object Oriented Programming (OOP) has become the predominant technique for writing software in the past decade. Many other important software development techniques are based upon the fundamental ideas captured by object-oriented programming.

### **Course Outcomes:**

The student would become competent enough to write, debug, and document well-structured java applications

- 1. Understand the concept and underlying principles of Object-Oriented Programming
- 2. Understand how object-oriented concepts are incorporated into the Java programming language
- 3. Develop problem-solving and programming skills using OOP concept
- 4. Understand the benefits of a well structured program
- 5. Develop the ability to solve real-world problems through software development in high-level programming language like Java
- 6. Develop efficient Java applets and applications using OOP concept

### UNIT-I

Fundamentals of OOP: Introduction, Object Oriented paradigm, Basic Concepts of OOP Overview of Java Language: Introduction, Java features, Java program structure, Java tokens, Implementing a Java Program, Java Virtual Machine (JVM), Command line arguments. Constants, Variables & Data Types: Introduction, Constants, Data Types, Variables, Declaration of Variables, Giving Value to Variables, Scope of variables, Type casting, operators

#### **UNIT-II**

Input and Output in Java: Reading Input with Java.util.Scanner Class, Displaying Output with System.out.println(), Control Statements in Java: Conditional control statements, Iterative control statements, break Statement, continue Statement, return Statement

Iserably

Classes, Objects & Methods: Introduction, Defining a class, Adding methods, Creating objects, Accessing class members, Constructors, Method overloading, Static members

### **UNIT-III**

Arrays, Strings: Arrays, One-dimensional arrays, Creating an array, Two – dimensional arrays, Strings, Wrapper classes

Inheritance: Introduction, Types of inheritance, Overriding methods, Final variables and methods, Final classes, Abstract methods and classes

### **UNIT-IV**

Interfaces: Defining interfaces, Extending interfaces, Implementing interfaces, Accessing interface variables, Multiple Inheritance using interfaces,

**Exceptions:** Types of errors: Compile-time errors, Run-time errors, Exceptions, Exception handling, Multiple Catch Statements

### **UNIT-V**

Multithreaded Programming: Introduction, Lifecycle of a Thread, Creating Threads, Extending the Threads, Stopping and Blocking a Thread

**Applet Programming:** Definition, Local and remote applets, Applet Life cycle: Initialization state, Running state, Idle or stopped state, Dead state, Display state, Building Applet code **Packages:** Introduction, Java API Packages, Creating Packages, Accessing a Package

#### **Text Books:**

1. E.Balaguruswamy, Programming with JAVA, A primer 3e, TATA McGraw-Hill Company

### **Reference Books:**

- 1. Programming in Java by Sachin Malhotra, OXFORD University Press
- Core Java: An Integrated Approach, Authored by Dr. R. Nageswara Rao & Kogent Learning Solutions Inc.
- 3. John R. Hubbard, Programming with Java, Second Edition, Schaum"s outline Series, TATA McGraw-Hill Company.
- 4. Deitel & Deitel. Java TM: How to Program, PHI (2007)
- 5. Java Programming: From Problem Analysis to Program Design- D.S Mallik
- 6. Object Oriented Programming Through Java by P. Radha Krishna, Universities Press (2008)

Usenasti

| Semester | Course<br>Code | Course Title                                 | Hours/Week | Hours | Credits |
|----------|----------------|----------------------------------------------|------------|-------|---------|
| III      | C8-P           | Object Oriented Programming through Java Lab | 2          | 30    | 1       |

- 1. WAP to find whether a number is prime or not
- 2. WAP to demonstrate the factorial of a number.
- 3. WAP to display a number is even or odd
- 4. WAP to find a sub string in the given string.
- 5. WAP to arrange the given strings in Alphabetic Order.
- 6. WAP to search an element using arrays
- 7. WAP to implement Addition and multiplication of two Matrices.
- 8. WAP to demonstrate the use of Constructor.
- WAP to demonstrate the use of overriding Method.
- 10. WAP for single Inheritance.
- 11. WAP for implementing Interface.
- 12. WAP on Multiple Inheritance.
- 13. WAP for to implement Thread
- 14. WAP to demonstrate Exception handling.
- 15. WAP to demonstrate Applet program.

Usenata

| Semester | Course<br>Code | Course Title      | Hours/Week | Hours | Credits |
|----------|----------------|-------------------|------------|-------|---------|
| III      | С9             | Operating Systems | 4          | 60    | 4       |

### **Course Objectives:**

- 1. To know the basic Structure, Components and Organization of Operating System.
- 2. To learn the notation of a Process-a Program in Execution, Management, Scheduling and Classic Problems of Synchronization.
- 3. To gain knowledge in various Memory Management Techniques.
- 4. To understand Various File operations.

### **Course Outcomes:**

The students will be able to:

- Understand the main components and Structure of Operating System& their functions.
- 2. Analyze various ways of Process Management & CPU Scheduling Algorithms.
- 3. Evaluate various device and resources like Memory, Time and CPU Management techniques in distributed systems.
- 4. Apply different methods for Preventing Deadlocks in a Computer System.

### UNIT - I

**Operating System Introduction:** Operating Systems Objectives and functions, Computer System Architecture, OS Structure, Evolution of Operating Systems (Simple Batch, Multi programmed, Distributed Systems, Real-Time Systems), Operating System services, System Calls, Types of System Calls

### UNIT- II

**Process and CPU Scheduling** - Process concepts - The Process, Process State, Process Control Block, Process Scheduling - Schedulers, Non-Preemptive (FCFS, SJF) and preemptive Scheduling algorithms (RR), **Threads**: Definition, uses of threads, types of threads

Openapla

## **UNIT-III**

File System Interface - Files: Introduction to files, File types, basic operations on files, file attributes, File Access methods, File Sharing, Protection, File System Structure, 'Directories: Introduction to directories, Directory Structure,

Mass Storage Structure - Overview of Mass Storage Structure, Disk Structure, Disk Attachment

## **UNIT-IV**

Deadlocks - System Model, Deadlock Characterization, Methods for Handling Deadlocks: Deadlock Prevention, Deadlock Avoidance, Deadlock

Detection and Recovery from Deadlock.

## **UNIT-V**

Memory Management and Virtual Memory - Logical & physical Address Space, Swapping, Contiguous Allocation, Paging, Structure of Page Table. Segmentation, Segmentation with Paging

## **Text Books:**

1. Operating system Concepts: Abraham Silberschatz, Peter B. Galvin, Greg Gagne, 8th Edition, Wiley.

2. Operating systems - Internals and Design Principles, W. Stallings, 6th Edition, Pearson.

## Reference Books:

1. Principles of Operating Systems by Naresh Chauhan, OXFORD University Press

2. Operating systems - Internals and Design Principles, W. Stallings, 6th Edition, Pearson.

3. Modern Operating Systems, Andrew S Tanenbaum 3rd Edition PHI.

Usserand

| Semester | Course<br>Code | Course Title             | Hours/Week | Hours | Credits |
|----------|----------------|--------------------------|------------|-------|---------|
| III      | С9-Р           | Operating Systems<br>Lab | 2          | 30    | 1       |

- Given the list of processes, their CPU burst times and arrival times, display/print the Gantt chart for FCFS and SJF. For each of the scheduling policies, compute and print the average waiting time and average turnaround time.
- 2. Developing applications using Inter Process Communication (using shared memory)
- 3. Implement any two memory management schemes
- 4. Implement file allocation techniques (Linked)
- 5. Implement Deadlock prevention algorithm.
- Given the list of processes, their CPU burst times and arrival times, display/print the Gantt chart for Round robin. Compute and print the average waiting time and average turnaround time.
- 7. Implement file allocation techniques (Indexed)
- 8. Implement file allocation techniques (Contiguous)
- 9. Developing applications using Inter Process Communication (pipes)
- 10. Developing applications using Inter Process Communication (message queues)
- 11. Implement Deadlock detection algorithm.
- 12. Implement Deadlock avoidance algorithm.

Usenasla

| Semester | Course<br>Code | Course Title | Hours/Week | Hours | Credits |
|----------|----------------|--------------|------------|-------|---------|
| IV       | C10            | Cyber Laws   | 4          | 60    | 4       |

## **Course Objectives:**

- 1. Enable learners to understand, explore, and acquire a critical understanding of Cyber
- Develop competencies for dealing with frauds and deceptions (confidence tricks, scams) and other cyber-crimes for example, child pornography etc. that are taking place via the Internet.
- 3. Make learners conversant with the social and intellectual property issues emerging from 'Cyberspace'.
- 4. Explore the legal and policy developments in various countries to regulate Cyberspace.
- 5. Develop the understanding of relationship between commerce and cyberspace; and give learners in depth knowledge of Information Technology Act and legal frame work of Right to Privacy, Data Security and Data Protection.

## **Course Outcomes:**

At the end of the course, students should be able to:

- 1. Critically evaluate ongoing developments in law relating to information technologies.
- 2. Display an understanding of how these developments relate to one another.
- 3. Examine areas of doctrinal and political debate surrounding rules and theories;
- Evaluate those rules and theories in terms of internal coherence and practical outcomes.
- 5. Draw on the analysis and evaluation contained in primary and secondary sources.

#### **UNIT-I**

Introduction: Computers and its Impact in Society, Overview of Computer and Web Technology, Need for Cyber Law, *Cyber* Jurisprudence at International and Indian Level.

## **UNIT-II**

Cyber Law- International Perspectives: UN &International Telecommunication Union (ITU)Initiatives, Council of Europe -Budapest Convention on Cybercrime, Asia-Pacific Economic Cooperation(APEC), Organization for Economic Co-operation and Development(OECD), World Bank, Commonwealth of Nations.

Uccena Su

## **UNIT-III**

Constitutional & Human Rights Issues in Cyberspace: Freedom of Speech and Expression in Cyberspace, Right to Access Cyberspace – Access to Internet, Right to Privacy, Right to Data Protection.

## **UNIT-IV**

Cyber Crimes & Legal Framework: Cyber Crimes against Individuals, Institution and State, Hacking, Digital Forgery, Cyber Stalking/Harassment, Cyber Pornography, Identity Theft & Fraud, Cyber terrorism, Cyber Defamation, Different offences under IT Act, 2000.

#### **UNIT-V**

Cyber Torts: Different Types of Civil Wrong sunder the IT Act, 2000, Intellectual Property Issues in Cyber Space, Interface with Copyright Law, Interface with Patent Law, Trade marks & Domain Names Related issues

## Text Book:

 Justice Yatindra Singh, Cyber Laws, Universal Law Publishing Co, Delhi, (2012).

#### **Reference Books:**

- 2. Chris Reed & John Angel, Computer Law, OUP, NewYork, (2007).
- 3. Verma K, Mittal Raman, Legal Dimensions of Cyber Space, Indian Law Institute, NewDelhi,(2004)
- 4. Jonthan Rosenoer, Cyber Law, Springer, New York, (1997).
- 5. Sudhir Naib, The Information Technology Act, 2005: A Hand book, OUP, NewYork, (2011)
- S.R.Bhansali, Information Technology Act, 2000, University Book House Pvt. Ltd., Jaipur (2003).
- 7. Vasu Deva, Cyber Crimes and Law Enforcement, Common wealth Publishers, New Delhi, (2003).

Genadu

| Semester | Course<br>Code | Course Title   | Hours/Week | Hours | Credits |
|----------|----------------|----------------|------------|-------|---------|
| ĬV       | C10-P          | Cyber Laws Làb | 2          | 30    | 1       |

- 1. Write a program for recovering deleted files from a hard disk.
- 2. Write a program for gathering evidence.
- 3. Write a program for viewing files of various formats.
- 4. Write a program for locating files needed for a forensics investigation.
- 5. Write a program for performing image and file conversions.
- 6. Write a program for handling evidence data.
- 7. Write a program for creating a disk image file of a hard disk partition.
- 8. Give at least ten cyber crime scenarios to students and make them analyse the scenario and submit report citing cyber laws which are violated.

(Sevanda)

| Semester | Course<br>Code | Course Title                         | Hours/Week | Hours | Credits |
|----------|----------------|--------------------------------------|------------|-------|---------|
| IV       | C11            | Data Mining and Data<br>Ware Housing | 4          | 60    | 4       |

## **Course Objectives:**

- 1. Be familiar with mathematical foundations of data mining tools.
- Understand and implement classical models and algorithms in data warehouses and data mining
- Characterize the kinds of patterns that can be discovered by association rule mining, classification and clustering.
- Master data mining techniques in various applications like social, scientific and environmental context. Develop skill in selecting the appropriate data mining algorithm for solving practical problems.

## Course Outcomes:

At the end of the course, the student will demonstrate the following. The students will be able to:

- 1. Examine the types of the data to be mined and present a general classification of tasks and primitives to integrate a data mining system.
- 2. Apply preprocessing statistical methods for any given raw data
- 3. Discover interesting patterns from large amounts of data to analyze and extract patterns to solve problems, make predictions of outcomes
- 4. Comprehend the roles that data mining plays in various fields and manipulate different data mining techniques
- 5. Select and apply proper data mining algorithms to build analytical applications.
- 6. Evaluate and implement a wide range of emerging and newly-adopted methodologies and technologies to facilitate the knowledge discovery.

#### UNIT - I

**Introduction:** What Motivated Data Mining? Why Is It Important?, So, What Is Data Mining?, Data Mining—On What Kind of Data?: Data Mining Functionalities—What Kinds of Patterns Can Be Mined? Data Preprocessing: Why Preprocess the Data?, Descriptive Data Summarization: Measuring the Central Tendency, Measuring the Dispersion of Data, Data Cleaning, Data Integration and Transformation, Data Reduction.

Usenavla

## **UNIT-II**

**Data Warehouse and OLAP Technology:** An Overview, What Is a Data Warehouse?, A Multidimensional Data Model, From Tables and Spreadsheets to Data Cubes, Stars, Snowflakes, and Fact Constellations: Schemas for Multidimensional databases, Examples for Defining Star, Snowflake and Fact Constellation Schemas, Data Warehouse Architecture: Steps for the Design and Construction of Data Warehouses,

## **UNIT-III**

Mining Frequent Patterns, Associations, and Correlations: Basic Concepts and a Road Map, Efficient and Scalable Frequent Item set Mining Methods: The Apriori Algorithm: Finding Frequent Item sets Using Candidate Generation, Generating Association Rules from Frequent Item sets.

## **UNIT-IV**

Classification and Prediction: What Is Classification? What Is Prediction?, Issues Regarding Classification and Prediction, Classification by Decision Tree Induction, Decision Tree Induction, Attribute Selection Measures. Rule-Based Classification: Using IF-THEN Rules for Classification

### UNIT -V

**Cluster Analysis:** What is Cluster Analysis?, Types of Data in Cluster Analysis, A Categorization of Major Clustering Methods, Partitioning Methods. Hierarchical Methods: Agglomerative and Divisive Hierarchical Clustering.

### **Text Book:**

- 1. Data Mining: Concepts and Techniques Second Edition Jiawei Han University of Illinois at Urbana-Champaign Micheline Kamber
- 2. Data Warehousing by Reema Thareja, Oxford University Press

## References:

- 1. Data Mining by Vikram Pudi, P. Radha Krishna, Oxford Universal Press
- 2. J. Han, M. Kamber and J. Pei, Data Mining: Concepts and Techniques, 3rd.Edition Morgan Kaufmann, 2011
- 3. Introduction to data mining -G. K. Gupta, PHI
- 4. Data mining, Data warehouse &Olap-Berson, Tata McGraw Hill

Ugenander

| Semester | Course<br>Code | Course Title                             | Hours/Week | Hours | Credits |
|----------|----------------|------------------------------------------|------------|-------|---------|
| IV       | C11-P          | Data Mining And Data<br>Ware Housing Lab | 2          | 30    | 1       |

- 1. Demonstration of preprocessing on dataset student.arff.
- 2. Demonstration of preprocessing on dataset labor.arff.
- 3. Demonstration of Association rule process on dataset contactlenses.arff using Apriori algorithm.
- 4. Demonstration of Association rule process on dataset test.arff using Apriori algorithm.
- 5. Demonstration of classification rule process on dataset student.arff using j48 algorithm.
- 6. Demonstration of classification rule process on dataset employee.arff using j48 algorithm.
- Demonstration of classification rule process on dataset employee.arff using id3 algorithm.
- 8. Demonstration of classification rule process on dataset employee.arff using naïve bayes algorithm.
- Demonstration of clustering rule process on dataset iris.arff using simple kmeans
- Demonstration of clustering rule process on dataset student.arff using simple kmeans.

Usenasa

| Semester | Course<br>Code | Course Title    | Hours/Week | Hours | Credits |
|----------|----------------|-----------------|------------|-------|---------|
| IV       | C12            | Web Programming | 4          | 60    | 4       |

## **Course Objective**

- 1. To provide knowledge on web architecture, web services, client side and server side scripting technologies to focus on the development of web-based information systems and web services.
- 2. To provide skills to design interactive and dynamic web sites.

## Course Outcome

- 1. To understand the web architecture and web services.
- 2. To practice latest web technologies and tools by conducting experiments.
- 3. To design interactive web pages using HTML and Style sheets.
- 4. To study the framework and building blocks of Integrated Development Environment.
- 5. To provide solutions by identifying and formulating IT related problems.

## **UNIT-I**

Introduction to Internet: Definition of Internet – History of Internet – Advantages & disadvantages of Internet – Tools of internet - How internet works. Introduction to WWW: Definition of WWW – WWW tools - Web Terminology – web browser – web server E-Mail: Definition of e-mail – advantages & disadvantages of e-mail, message components

### **UNIT-II**

**Introduction to HTML:** Basic HTML – HTML document structure – HTML tags – Basefont tag – title tag – body tag – Horizontal Rule Tag - Text formatting tags – Character tags - Character entities

**HTML Lists :** Ordered List , Unordered List & Definition List – Using colors – Using Images

Hyperlinks: Textual links, Graphical links, types of document links, anchor tag

## **UNIT-III**

HTML Tables – table creations tags, Nested Tables

**Frames:** Frame introduction - frame creation tags - Nested Frames - **Forms:** Form Controls : textbox, button, password, checkbox, radio button, select, text area - Processing of forms

Useracle

### UNIT-IV

Introduction to Scripting: JavaScript Introduction - Simple Program - Obtaining User Inputs with Prompt Dialogs - variables - operators (arithmetic, relational, logical, increment and decrement). JavaScript - Control Statements: Introduction - conditional control statements (if, if...else, switch) - Repetitive statements (for, while, do...while) - break and continue Statements

### UNIT-V

JavaScript Functions: Introduction - Program Modules in JavaScript - Programmer-Defined Functions - Function Definitions - Scope Rules - JavaScript Global Functions

Advanced HTML: Cascading Style Sheets (CSS): Introduction - Using Styles: As an attribute, tag & external file - Defining Your own styles - Properties and values: properties related to Fonts, Backgrounds & colors, text, boxes & borders

### **Prescribed Books:**

- 1. Chris Bates, Web Programming Building Internet Applications, Second Edition, Wiley.
- 2. Deitel & Deitel, Goldberg "Internet and world wide web How to program", pearson educations Asia

## Reference Books:

- 1. Paul S.Wang Sanda S. Katila, An Introduction to Web Design Plus Programming, Thomson.
- 2. Robert W.Sebesta, Programming the World Wide Web, Third Edițion, Pearson Education.
- 3. Joel Sklar, Principles of Web Design, Thomson.
- 4. Raj Kamal, Internet and Web Technologies, Tata McGraw Hill.
- 5. Gopalan & Akilandeswari, Web Technology: A Developer's Perspective, PHI.

Userand

| Semester | Course<br>Code | Course Title        | Hours/Week | Hours | Credits |
|----------|----------------|---------------------|------------|-------|---------|
| IV       | C12-P          | Web Programming Lab | 2          | 30    | 1       |

- 1. Create a simple HTML page which demonstrates all types of lists.
- 2. Create a letter head of your college using following styles
  - i. image as background
  - ii. use header tags to format college name and address
- Create a web page, which contains hyper links like fruits, flowers, animals. When you click on hyper links, it must take you to related web page; these web pages must contain with related images.
- 4. Create a hyperlink to move around within a single page rather than to load another page.
- 5. Create a leave letter using different text formatting tags.
- 6. Create a table format given bellow using row span and colspan.

|     |      |    | M  | IARKS |    |    |
|-----|------|----|----|-------|----|----|
| RNO | NAME | M1 | M2 | М3    | M4 | M5 |

Insert 5 records.

- 7. Create a table with different formats as given bellow.
  - i. Give different background and font colors to table header, footer and body.
  - ii. Use table caption tag.
- 8. Write java script to find factorial of a number
- 9. Write java script to find sum of digits of a number
- 10. Write java script to display student details in a web page
- 11. Create a student Bio-Data, using forms.
- 12. Create a web page using following style sheets
  - i. Inline style sheets.
  - ii. Embedded style sheets.
  - iii. External style sheets

Ugenas lis

| Semester | Course<br>Code | Course Title                           | Hours/<br>Week | Hours | Credits |
|----------|----------------|----------------------------------------|----------------|-------|---------|
| IV       | C13            | Design of Object Oriented Applications | 4 .            | 60    | 4       |

## **Course Objectives:**

1. To teach the realistic application of object-oriented analysis and design within a variety of problem domain.

## **Course Outcomes:**

By the end of the course, student will be able to:

- 1. Have Knowledge in micro and macro process.
- 2. Have Knowledge in management planning, quality assurance and metrics along with documentation of object oriented development.
- 3. Have Knowledge in system architecture.
- 4. Basic knowledge in AI and Data Acquisition.
- 5. Knowledge in applications of Object Oriented Design.

## **UNIT-I:**

**Process-**First Principles: Traits of Successful Projects: Strong Architectural Vision, Iterative and Incremental Lifecycle. **The Macro Process:** The Software Development Lifecycle, Overview, The Macro Process Content Dimension-Disciplines, The Macro Process Time Dimension-Milestones and Phases, The Macro Process Time Dimension-Iterations, Release Planning.

**The Micro Process:** The Analysis and Design Process, Overview, Level of Abstraction, Activities, Products, The Micro Process and Level of Abstraction, Identifying Elements, Defining Elements of Collaborations, Defining Element Relationships, Detailing Element Semantics.

Chenasas

## **UNIT-II:**

Pragmatics-Management Planning: Risk Management, Task Planning, Development Review. Staffing: Resource Allocation, Development Team Roles. Release Management: Configuration Management and Version Control, Integration, Testing. Reuse: Elements of Reuse, Institutionalizing Reuse. Quality Assurance and Metrics: Software Quality, Object-Oriented Metrics. The Benefits and Risks of Object-Oriented Development: The Benefits of Object Oriented Development, the Risk of Object Oriented Development.

## **UNIT-III:**

**System Architecture:** Satellite-Based Navigation: Inception, Elaboration, Construction, Post-Transition.

Control System: Traffic Management: Inception, Elaboration, Construction, Post-Transition.

## **UNIT-IV:**

Artificial Intelligence: Cryptanalysis: Inception, Elaboration, Construction, Post-Transition.

Data Acquisition: Weather Monitoring station: Inception, Elaboration, Construction, Post-Transition.

## **UNIT-V:**

**Web Application**: Vacation Tracking System: Inception, Elaboration, Construction, Transition and Post-Transition.

Object-Oriented Programming Languages: Language Evolution, Smalltalk, C++, Java.

### Text Book:

1. Object-Oriented Analysis and Design with Applications, 3rd Edition, By: Robert A. Maksimchuk, Bobbi J. Young, Grady Booch, Jim Conallen, Michael W. Engel, Kelli A. Houston, Pearson education.

#### **Reference Books:**

- 1. Grady Booch, Object Oriented Analysis and Design with Applications, 2rd Edition, Pearson education 1999.
- 2. Jacobson ed al., The Unified Software Development Process, A W 1999.
- 3. Tom Pender, UML Bible, John Wiley and sons.

Useranu

| Semester | Course<br>Code | Course Title                                     | Hours/Week | Hours | Credits |
|----------|----------------|--------------------------------------------------|------------|-------|---------|
| IV       | C13-P          | Design of Object<br>Oriented Applications<br>Lab | 2          | 30    | 1       |

- 1. Develop a mini project for Satellite-Based Navigation.
- 2. Develop a mini project for Traffic Management.
- 3. Develop a mini project for Cryptanalysis.
- 4. Develop a mini project for Weather Monitoring Station.
- 5. Develop a mini project for Vacation Tracking System.

Usenai-lul

| Semester | Course<br>Code | Course Title           | Hours/Week | Hours | Credits |
|----------|----------------|------------------------|------------|-------|---------|
| IV       | C14            | Data Analytics Using R | 4          | 60    | 4       |

## **Course Objectives:**

After completing the course, student will learn,

- Exposure to theory as well as practical knowledge through R used in data analytics. Fundamental basics of statistics used in analysing the data
- 2. How to find the pattern in the given dataset
- 3. How to interpret the data graphically
- 4. How to apply different types of algorithms for the given dataset

## **Course Outcomes:**

- Data-Visualization tools and techniques offer executives and other knowledge workers new approaches
- 2. Data visualization is a general term that describes any effort to help people understand the significance of data by placing it in a visual context.
- 3. Patterns, trends and correlations that might go undetected in text-based data can be exposed and recognized easier with data visualization software.
- 4. It isn't just the attraction of the huge range of statistical analyses afforded by R that attracts data people to R. The language has also developed a rich ecosystem of charts, plots and visualizations over the years.

## UNIT - I

**Introduction to Data analytics**: Overview of Bigdata, Need of Data Analytics, Applications of Data Analytics, Datasets, tools for data analytics

Basic Statistics: Mean, Median, mode, Standard Deviation, Variance, Correlation. Distribution: normal, binomial.

#### **UNIT-II**

Basic Analysis Techniques: Chi-Square Test, t-Test. Data Analysis Techniques: Linear and Logistic Regression.

**Introduction to R:** R overview and history, Basic features of R, Installing R, packages in R, Getting started: Window section of RStudio, first interaction, command line versus scripts, comments. Variables in R: Naming variables, assigning values to variables, finding variables, removing variables, operators.

R Data Structures: Vectors, Character Strings, Matrices, Lists, Data Frames, and Classes.

(Serail

## **UNIT-III**

Input of Data: input of data from terminal, input of data through R-objects. Output functions: print () function, cat () function. In-Built functions in R: Mathematical functions, String functions. User defined functions – function without arguments, function with arguments.

**Decision making structure:** simple if statement, if-else statement, switch statement. **Loops:** while loop, for loop, Repeat loop.

### **UNIT-IV**

Data Types of R

**Vectors:** class of a vector, Elements of a vector, acceding vector elements, functions for vectors, obtaining the Length of a Vector. **Common vector operations:** Arithmetic & logical operations, Vector Indexing, using all () and any () functions, Vectorized operations, NA and NULL values.

Matrices: creating a matrix, accessing matrix elements, functions for matrices, matrix indexing, filtering on matrices. Arrays: creating an array, accessing elements of an array, functions for array.

## **UNIT-V**

Lists: creating a list, accessing list elements, functions for list, General list operations, list indexing, adding and deleting list elements.

Import and Export of data: Import and export of data in excel file:reading from excel format, write to excel format.

Data Visualization techniques: Introduction, pie chart, bar chart, scatter and box plots.

#### **Text Books:**

1. Data Analytics with R, WILEY Publishing , Dr. Bharti Motwani.

2. The Art of R Programming by Norman Matlof, No starch press, SAN FRANSISCO, 2011.

3. Data Analytics using R, McGrawHill Publications, Seema Acharya

## **Reference Books:**

1. Rumset D. J. (2010): Statistical Essentials for Dummies. Hoboken: Wiley Publishing

R for Data Science: Import, Tidy, Transform, Visualize, and Model Databy adley ickham, O'Reilly

Usenain

| Semester | Course<br>Code | Course Title                  | Hours/Week | Hours | Credits |
|----------|----------------|-------------------------------|------------|-------|---------|
| IV       | C14-P          | Data Analytics using R<br>Lab | 2          | 30    | 1       |

- 1. Write a program in R. To compute the product of two values.
- 2. Write a program in R. to check whether the given number is even or odd.
- 3. Write a program in R. Sum of natural numbers.
- 4. Write a program in R. Find the factorial.
- 5. Exporting data to Excel, Text File
- 6. Mean, Median, Standard Deviation, Variance, Correlation in R
- 7. Correlation in R:Pearson & Spearman with Matrix Example
- 8. T Test in R
- 9. Chi-Square Test in R
- 10. Prediction using linear regression and visualizing the regression graphically
- 11. Prediction using logistic regression and visualizing the regression graphically
- 12. Bar chart in R

Usenally

| Semester | Course<br>Code | Course Title                            | Hours/Week | Hours | Credits |
|----------|----------------|-----------------------------------------|------------|-------|---------|
| IV       | C15            | Object Oriented<br>Software Engineering | 4          | 60.   | 4       |

## **Course Objectives:**

- 1. Illustrate basic taxonomy and terminology of the software engineering.
- 2. Plan and monitor the control aspects of project.

## **Course Outcomes:**

- 1. Explore the basic concepts of software engineering.
- 2. Choose appropriate life cycle model for a project.
- 3. Implement the phases of the traditional software development process.
- 4. Design various test cases for a software product.
- 5. Analyze different architectural views.

## UNIT-I

## The Scope of Object Oriented Software Engineering:

Historical Aspects, Economic Aspects, Maintenance Aspects, Requirements, analysis and design aspects, the object oriented Paradigm, Terminology, Ethical Issues.

Software Life Cycle Models: Software Development In Theory, Risks and other aspects of Iteration and Incrementation, Managing Iteration and Incrementation, other Life Cycle Models: Code and Fix, Waterfall, Rapid Prototyping, Open Source, Agile Processes, Synchronize and Stabilize, Spiral Models, Comparison of Life Cycle Models.

## **UNIT-II**

The Software Process: The Unified Process, Iteration and Incrementation, The Requirements Workflow, The Analysis workflow, The Design Workflow, The Implementation workflow, the test workflow, Post Delivery Maintenance, Retirement, the phases of the unified process, one-versus two-dimensional life cycle models, improving the software process, capability maturity models, costs and benefits of software process improvement.

Usenarly

### **UNIT-III**

**Models to Objects**: What is a module? Cohesion, Coupling, Data Encapsulation, Abstract Data Types, Information Hiding, Objects, Inheritance, Polymorphism and Dynamic Binding, The Object-Oriented Paradigm.

Reusability and Portability: Objects and Reuse, Reuse during design and implementation reuse and post delivery maintenance, portability, techniques for achieving portability.

Planning and Estimating: planning and the software process, Estimating duration and cost.

#### **UNIT-IV**

The Requirements workflow: Determining what client needs, overview of the requirements, understanding the domain, the business model, initial requirements, rapid prototyping, human factors, reusing the rapid prototype, metrics for the requirement workflow.

The Analysis Workflow: the analysis workflow, extracting the entity classes.

The Design Workflow: Object -Oriented Design, the design workflow, formal techniques for detailed design, real time design techniques.

#### **UNIT-V**

The implementation workflow: choice of programming languages, good programming practice, coding standards, code reuse, integration, the implementation workflow.

**Testing:** Quality Issues, Non – Execution based testing, execution based testing, what should be tested?, testing versus correctness proofs. Test case selection, Black Box Unit Testing techniques, Glass-Box Unit Testing Techniques.

## Text book:

Stephen R.Schach -Object Oriented Software Engineering McGraw Hill Higher Education

## Reference book:

Timothy C.Lethbridge, Robert Language Object Oriented Software Engineering

Useraidi

| Semester | Course<br>Code | Course Title                                | Hours/Week | Hours | Credits |
|----------|----------------|---------------------------------------------|------------|-------|---------|
| IV       | C15-P          | Object Oriented Software<br>Engineering Lab | 2          | 30    | 1       |

Design Following Systems in Object Oriented Approach using UML with open source tools (Eclipse UML2 or any other Open source tools):

- 1 Online Examination System.
- 2 Online Railway Reservation.
- 3 Library Maintenance System.
- 4 Any E-Commerce Portal.
- 5 Biometric Attendance System.

Note: Student is expected to analyze the system in object oriented manner and design the system in object oriented approach using UML with open source tools

Ysenarli

## **ALL SEMESTERS**

## MODEL QUESTION PAPER

Time: 3 Hours

Max. Marks: 75

## **SECTION-A**

Answer any FIVE of the following Questions:

 $(5 \times 5 = 25 \text{ Marks})$ 

## **SECTION - B**

Answer any FIVE of the following Questions

 $(5 \times 10 = 50 \text{ Marks})$ 

11.

Usseno